#### Hands-on Session: iPerf3, NETEM, Bandwidth-Delay Product (BDP), TCP buffer size

Elie Kfoury, Jorge Crichigno University of South Carolina http://ce.sc.edu/cyberinfra

Hands-on Workshop on Networking Topics

April 5th, 12th, 2022

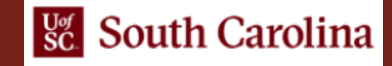

#### **Content**

- Introduction to Mininet
- Introduction to iPerf3
- Introduction to TCP buffers, BDP, and TCP window
- BDP and buffer size experiments
- Modifying buffer size and throughput test

# NTP Lab Series

#### • Lab experiments

- Lab 1: Introduction to Mininet
- Lab 2: Introduction to iPerf
- Lab 3: WANs with latency, Jitter
- Lab 4: WANs with Packet Loss, Duplication, Corruption
- Lab 5: Setting WAN Bandwidth with Token Bucket Filter (TBF)
- Lab 6: Traditional TCP Congestion Control (HTCP, Cubic, Reno)
- Lab 7: Rate-based TCP Congestion Control (BBR)
- Lab 8: Bandwidth-delay Product and TCP Buffer Size
- Lab 9: Enhancing TCP Throughput with Parallel Streams
- Lab 10: Measuring TCP Fairness
- Lab 11: Router's Buffer Size
- Lab 12: TCP Rate Control with Pacing
- Lab 13: Impact of Maximum Segment Size on Throughput
- Lab 14: Router's Bufferbloat
- Lab 15: Hardware Offloading on TCP Performance
- Lab 16: Random Early Detection
- Lab 17: Stochastic Fair Queueing
- Lab 18: Controlled Delay (CoDel) Active Queue Management
- Lab 19: Proportional Integral Controller-Enhanced (PIE)
- Lab 20: Classifying TCP traffic using Hierarchical Token Bucket (HTB)

#### **Introduction to Mininet**

### **Mininet**

- Mininet provides network *emulation* opposed to simulation, allowing all network software at any layer to be simply run as is
- Mininet's logical nodes can be connected into networks
- Nodes are sometimes called containers, or more accurately, *network namespaces*
- Containers consume sufficiently few resources that networks of over a thousand nodes have been created, running on a single laptop

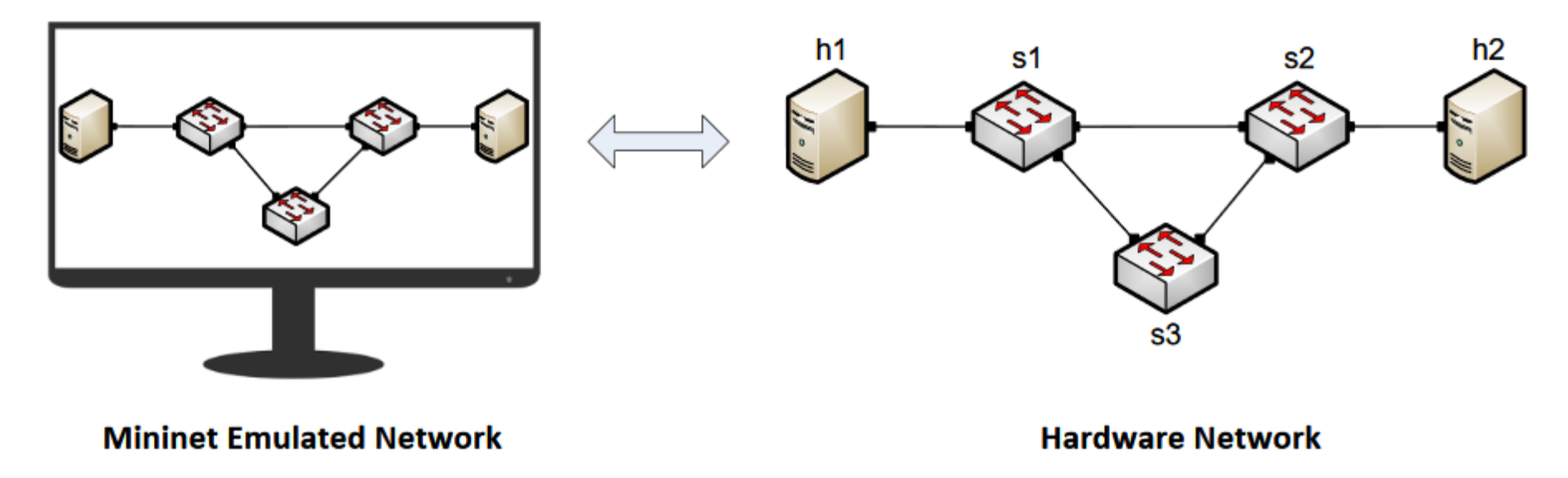

## MiniEdit

• MiniEdit is a simple GUI network editor for Mininet

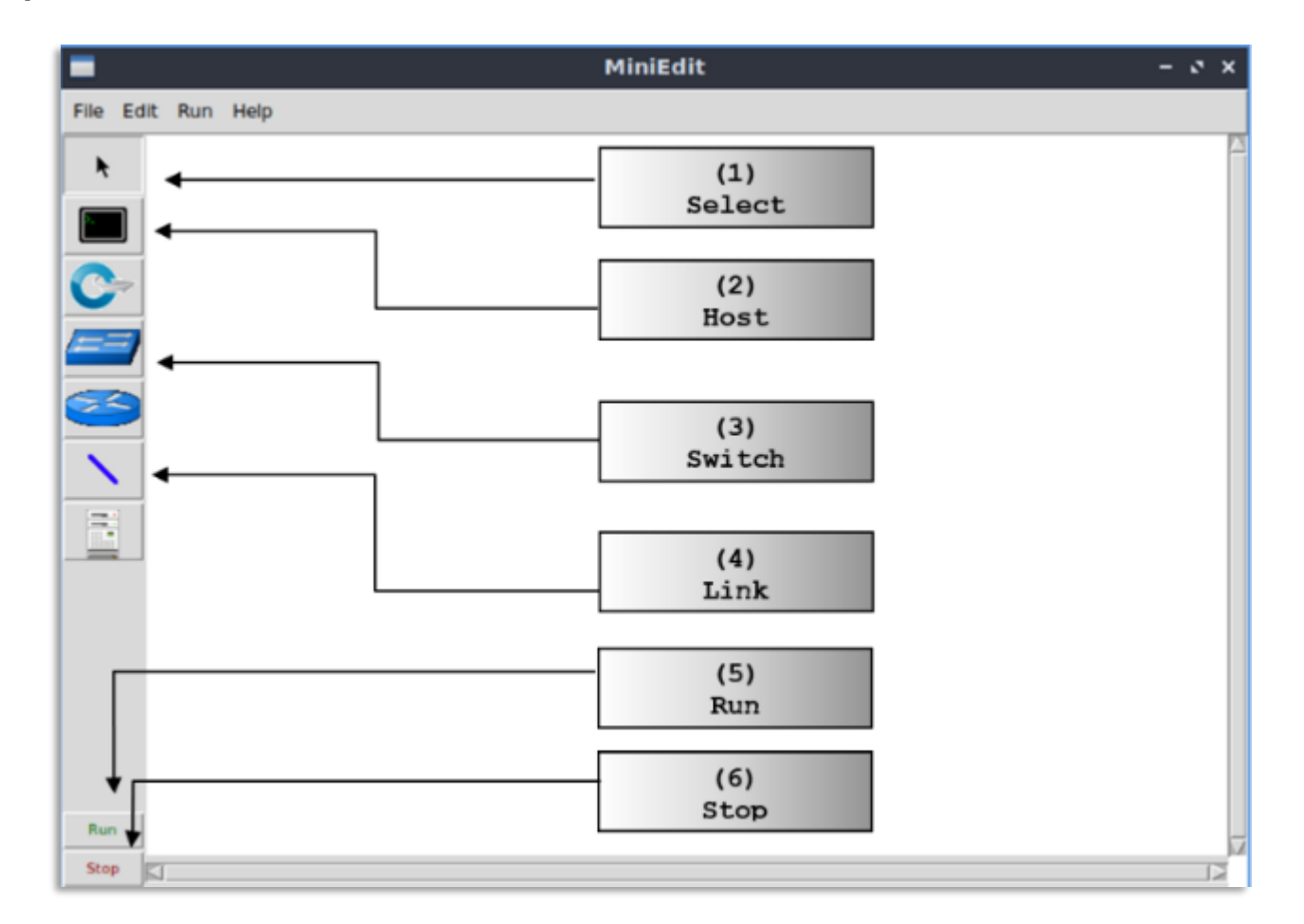

### MiniEdit

• To build Mininet's minimal topology, two hosts and one switch must be deployed

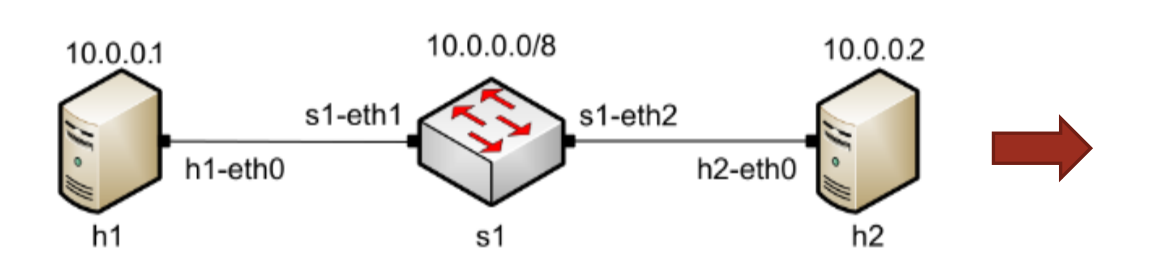

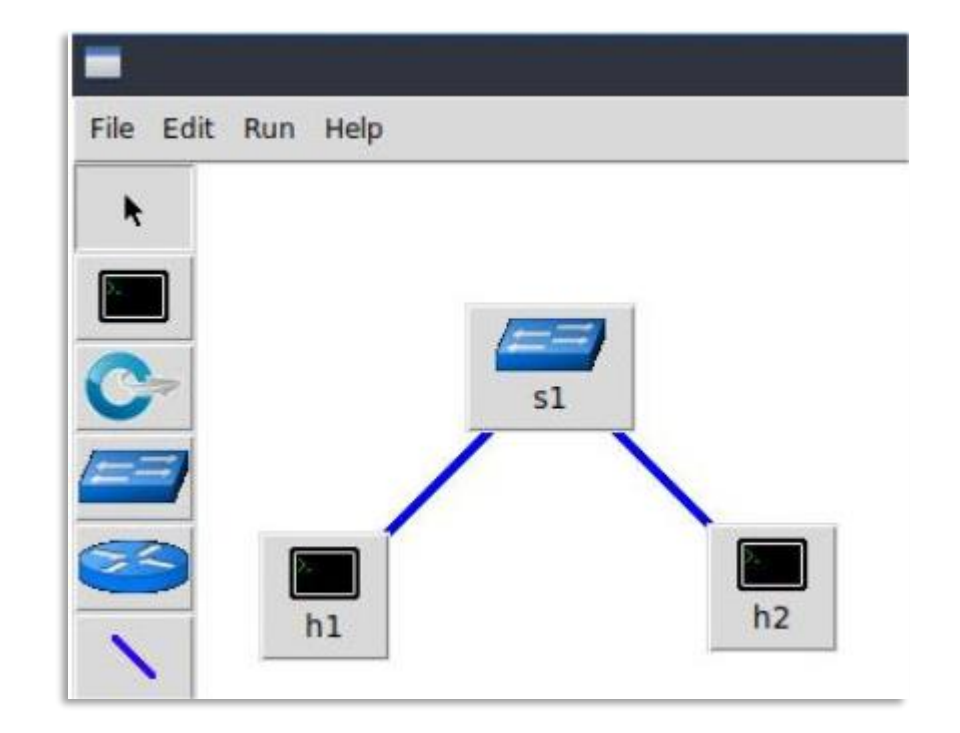

#### **Introduction to iPerf3**

#### iPerf3

- iPerf3 is a real-time network throughput measurement tool
- It is an open source, cross-platform client-server application that can be used to measure the throughput between the two end devices
- Measuring throughput is particularly useful when experiencing network bandwidth issues such as delay, packet loss, etc.

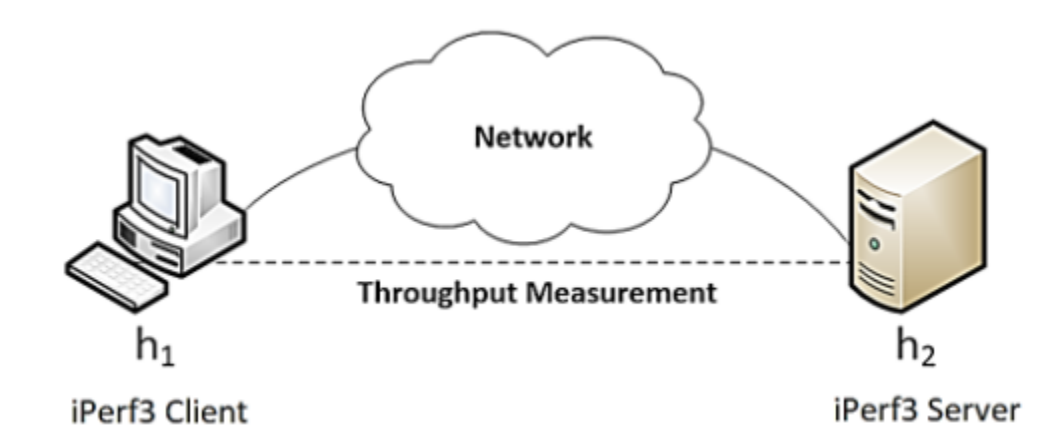

#### iPerf3

- iPerf3 can operate on TCP, UDP, and SCTP, unidirectional or bidirectional way
- In iPerf3, the user can set *client* and *server* configurations via options and parameters
- iPerf3 outputs a timestamped report of the amount of data transferred and the throughput measured

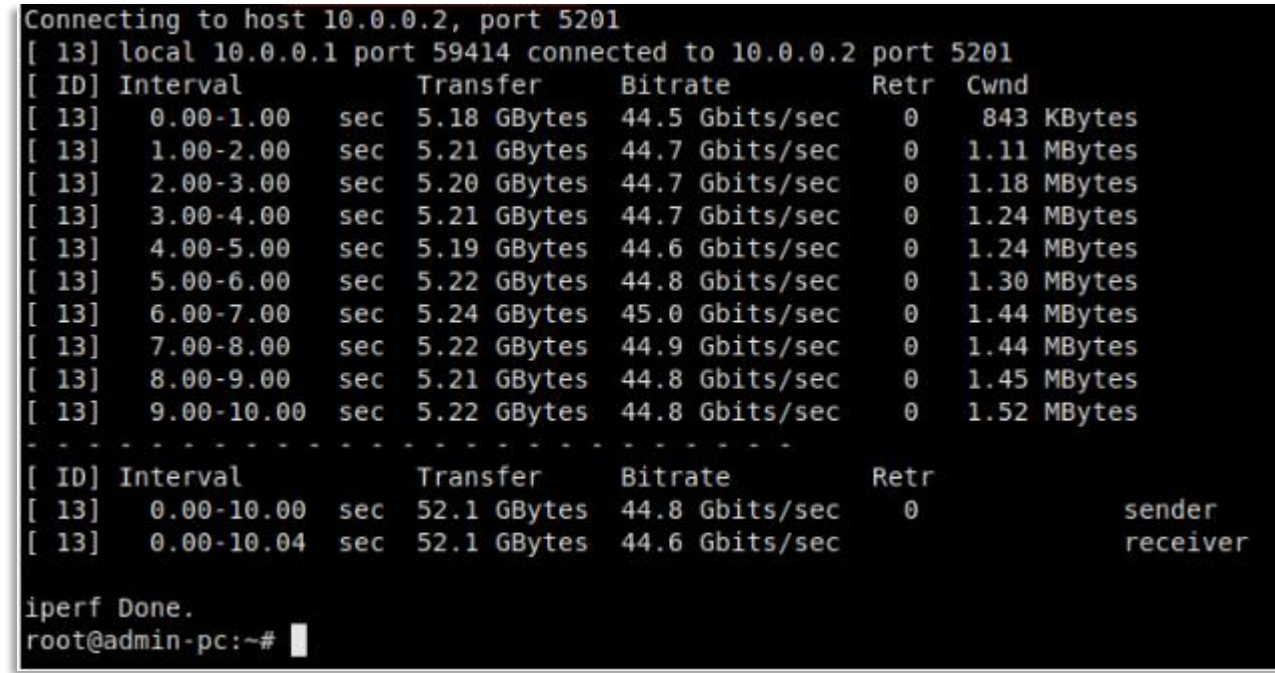

#### **Lab 8: Bandwidth-delay Product and TCP Buffer Size**

#### **Section 1: Introduction to TCP buffers, BDP, and TCP window**

### TCP Buffers

- The TCP send and receive buffers may impact the performance of Wide Area Networks (WAN) data transfers
- At the sender side, TCP receives data from the application layer and places it in the TCP send buffer

### TCP Buffers

- Typically, TCP fragments the data in the buffer into maximum segment size (MSS) units
- At any given time, the TCP receiver indicates the TCP sender how many bytes the latter can send, based on how much free buffer space is available at the receiver

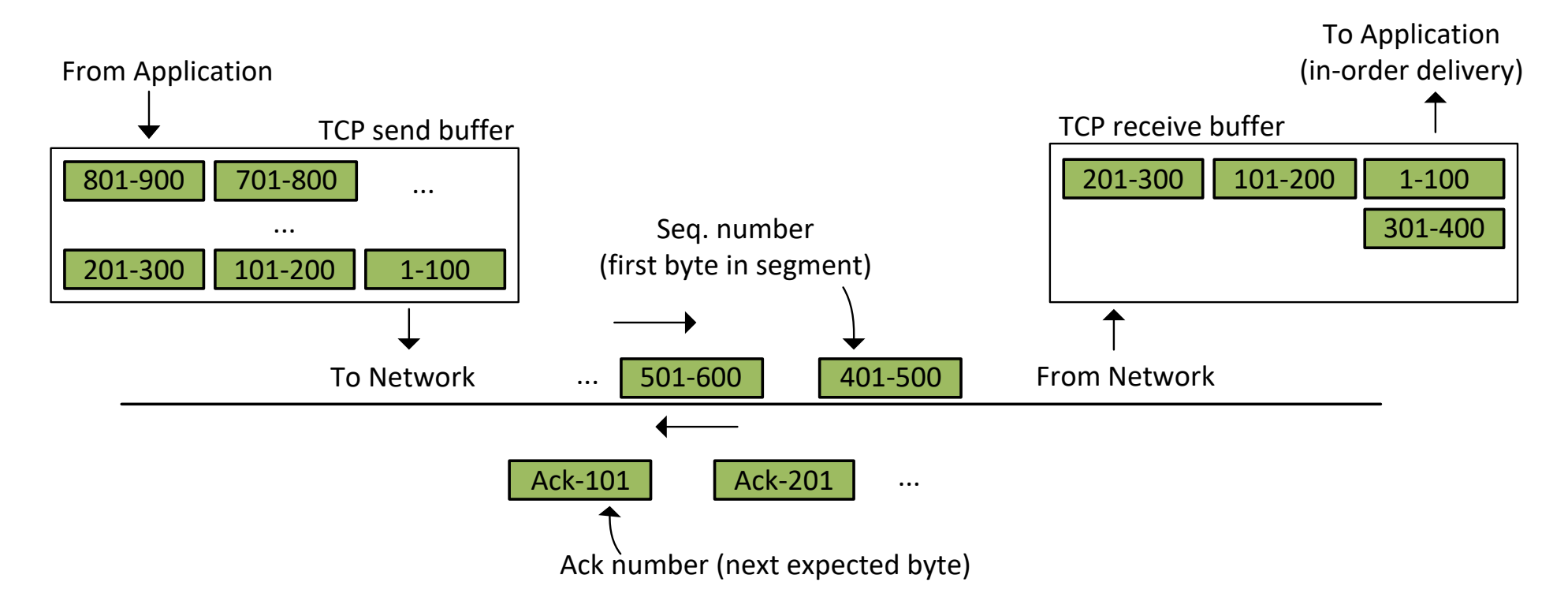

### TCP Buffers

- RTT and TCP buffer size have throughput implications
- For example, assume that the TCP buffer size is 1 Mbyte and RTT is 50ms
	- 1 Mbyte = 1,048,576 bytes = 1,048,576  $\cdot$  8 bits = 8,388,608 bits
- With a bandwidth (Bw) of 10 Gbps, this number of bits is approximately transmitted in:

$$
T_{tx} = \frac{\text{\# bits}}{Bw} = \frac{8,388,608}{10 \cdot 10^9} = 0.84 \text{ milliseconds.}
$$

- After 0.84 milliseconds, the TCP send buffer will be empty
- TCP must wait for the corresponding acknowledgements (arriving at  $t = 50$ ms)
- This means that the sender only uses 0.84/50 or 1.68% of the available bandwidth

### Bandwidth-delay product

- The solution lies in allowing the sender to continuously transmit segments until the corresponding acknowledgments arrive back
- The number of bits that can be transmitted in an RTT period is the bandwidth-delay product (BDP)
- For the previous example

TCP buffer size  $\geq$  BDP =  $(10 \cdot 10^9)(50 \cdot 10^{-3})$  = 500,000,000 bits = 62,500,000 bytes.

• The first factor (10  $\cdot$  10<sup>9</sup>) is the bandwidth; the second factor (50  $\cdot$  10<sup>-3</sup>) is the RTT

TCP buffer size  $\geq 62,500,000$  bytes = 59.6 Mbytes  $\approx 60$  Mbytes.

# Practical Observations on Setting TCP Buffer Size

- Linux assumes that half of the send/receive TCP buffers are used for internal structures
- Thus, only half of the buffer size is used to store segments
- Considering the previous example, the TCP buffer size must be:

TCP buffer size  $\geq 2 \cdot 60$  Mbytes = 120 Mbytes.

#### **Section 2: BDP and buffer size experiments**

# Emulating a Wide Area Network

- The first figure shows the topology and the devices' interfaces
- The second and third figures show the command that sets a latency of 20ms and bandwidth to 10 Gbps

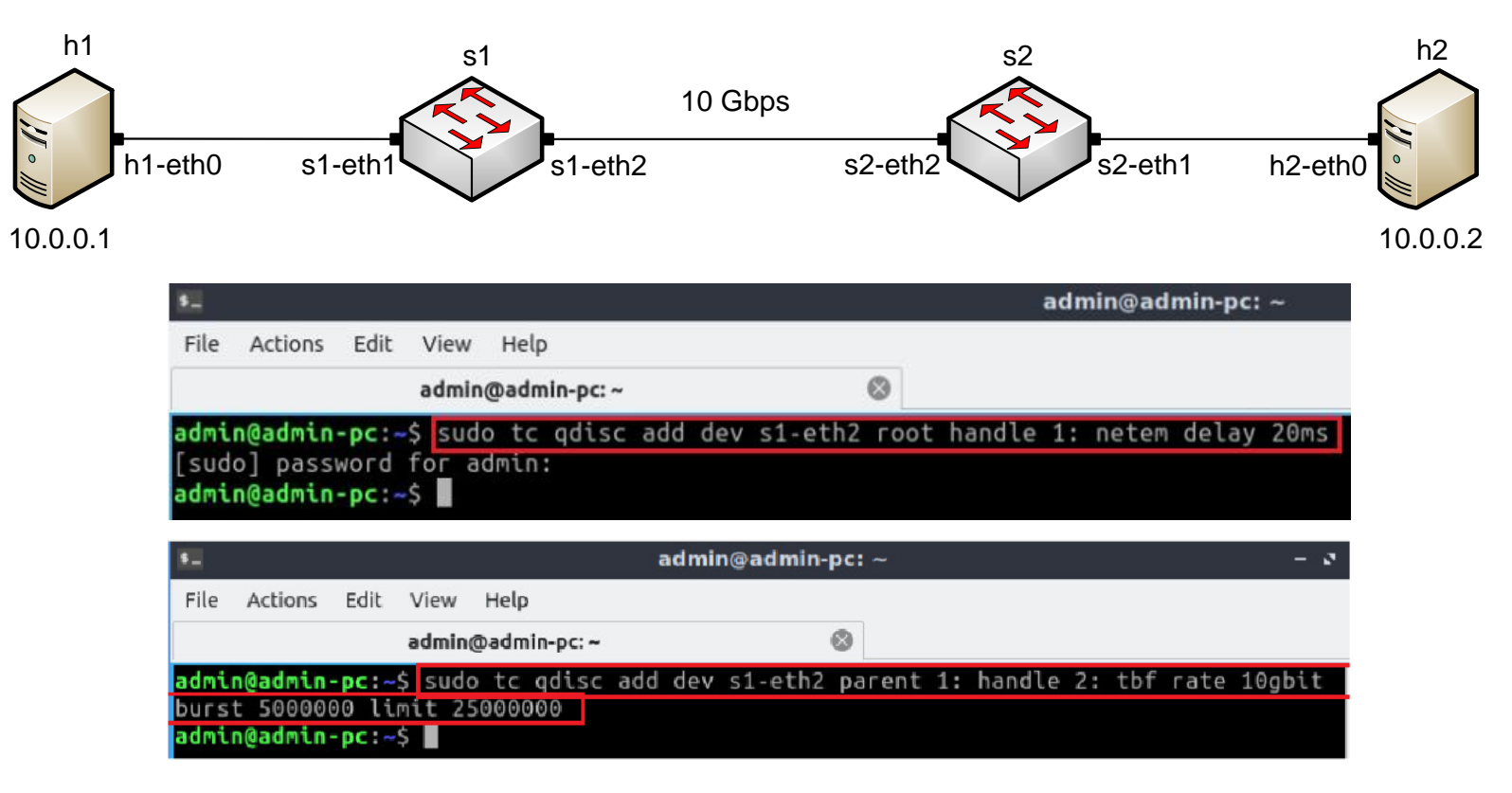

#### **Verification**

• The user can now verify the previous configuration by using the iperf3 tool to measure throughput

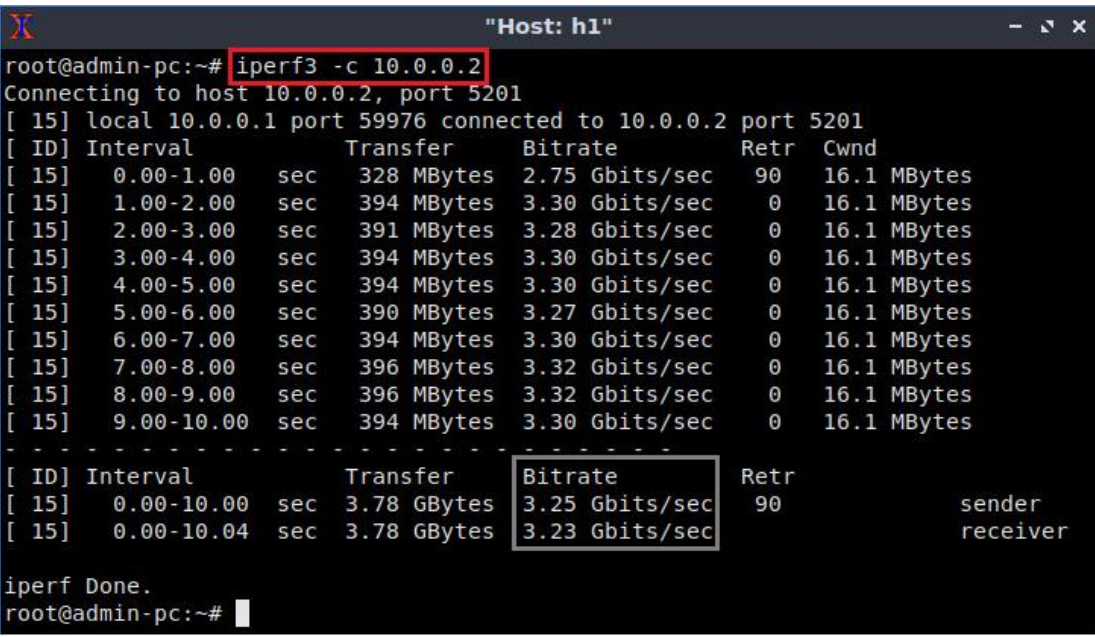

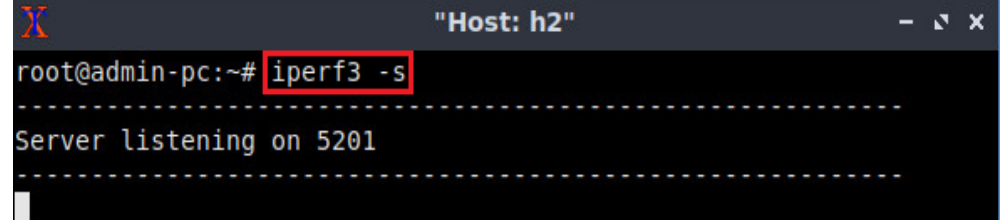

Server (h2)

Client (h1)

#### **Section 3: Modifying buffer size and throughput test**

### BDP and buffer size

• To achieve the full throughput, the user has to modify the send and receive windows in host h1 and host h2

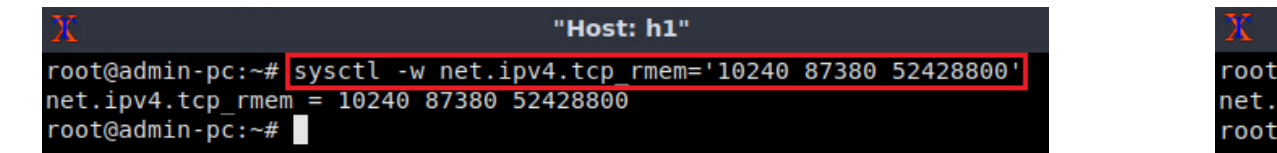

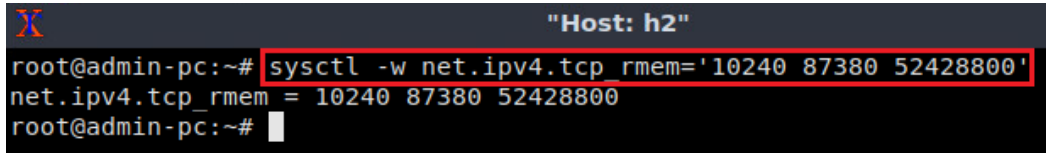

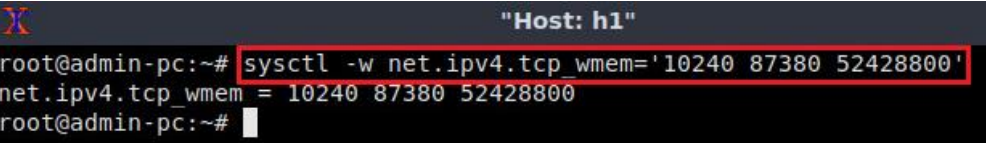

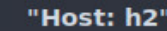

root@admin-pc:~# sysctl -w net.ipv4.tcp\_wmem='10240 87380 52428800' net.ipv4.tcp wmem = 10240 87380 52428800  $root@admin-pc:-#$ 

### **Verification**

• The user can now verify the previous configuration by using the iperf3 tool to measure throughput

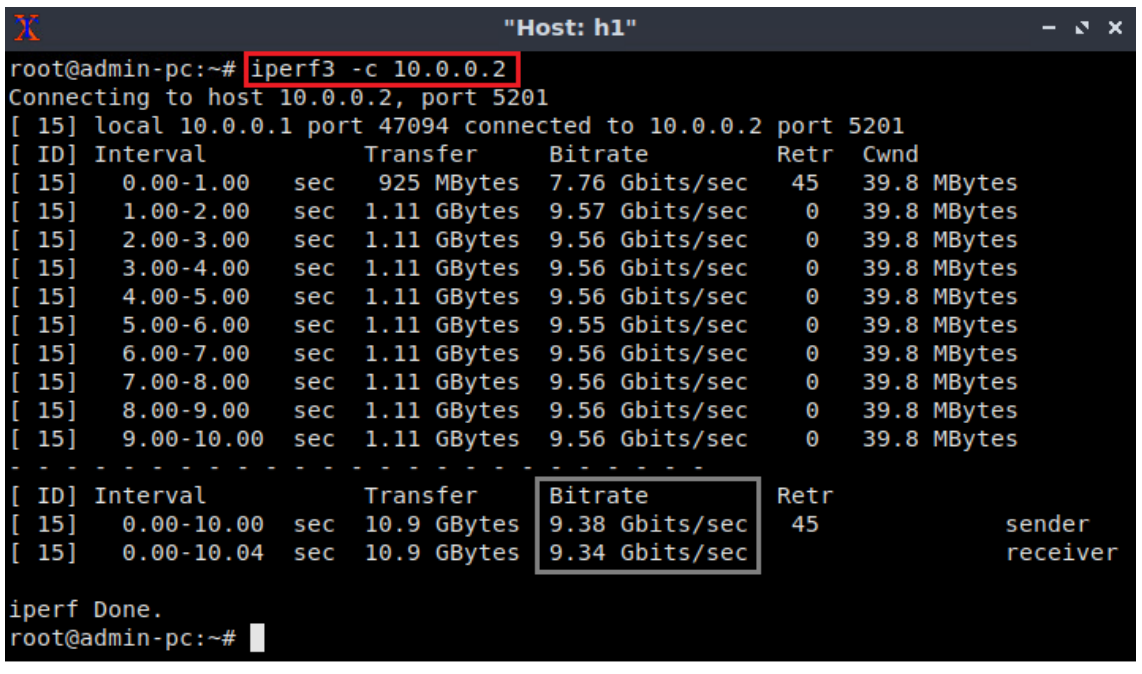

Client (h1)

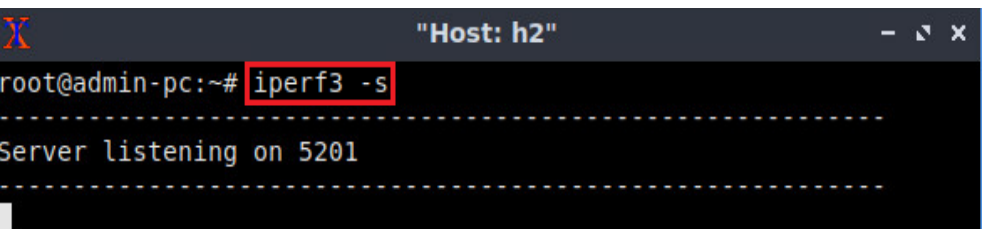

Server (h2)